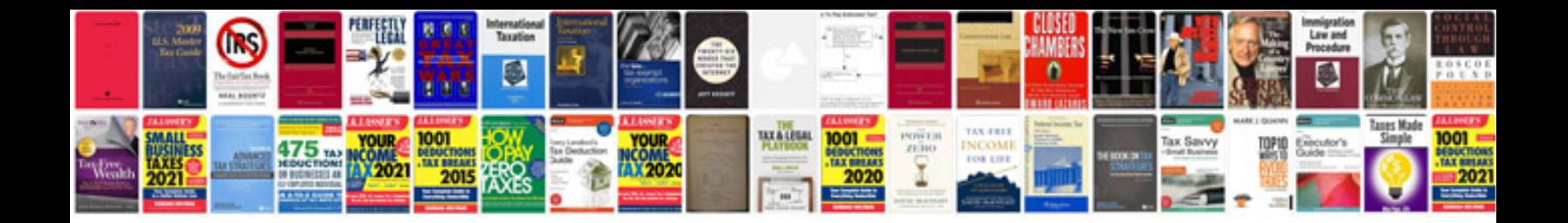

**Change control document example**

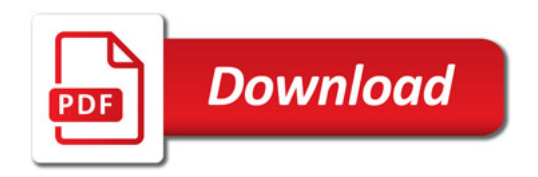

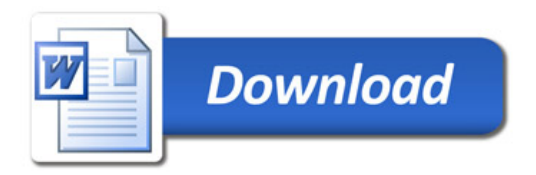